, tushu007.com

## $<<\text{BIOS}$

 $<<$ BIOS  $>>$ 

- 13 ISBN 9787502432423
- 10 ISBN 7502432426

出版时间:1900-01-01

页数:358

字数:558000

extended by PDF and the PDF

http://www.tushu007.com

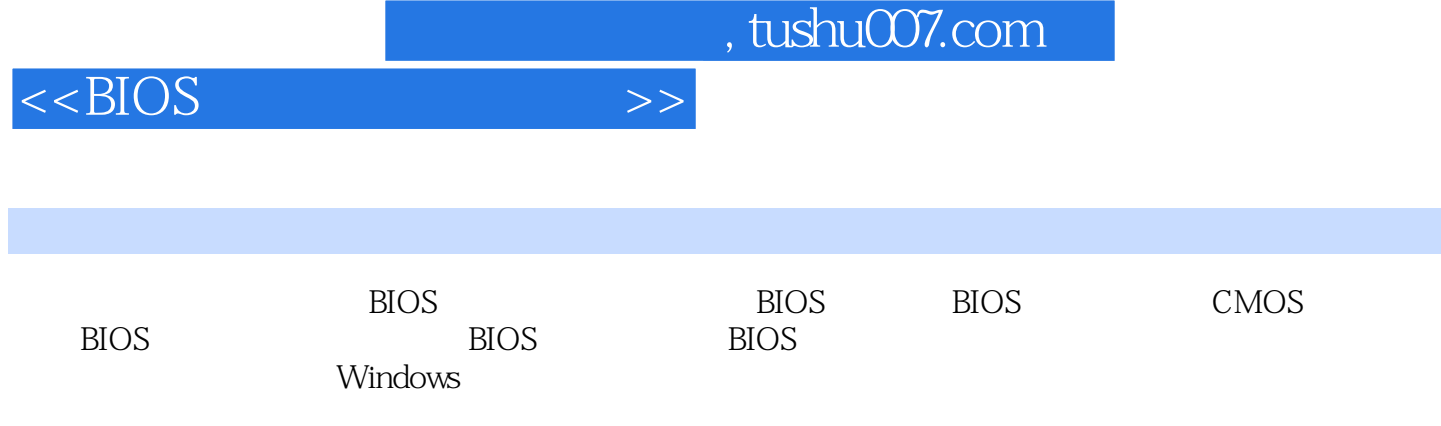

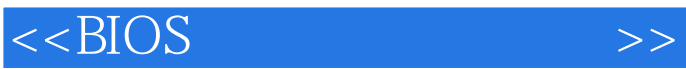

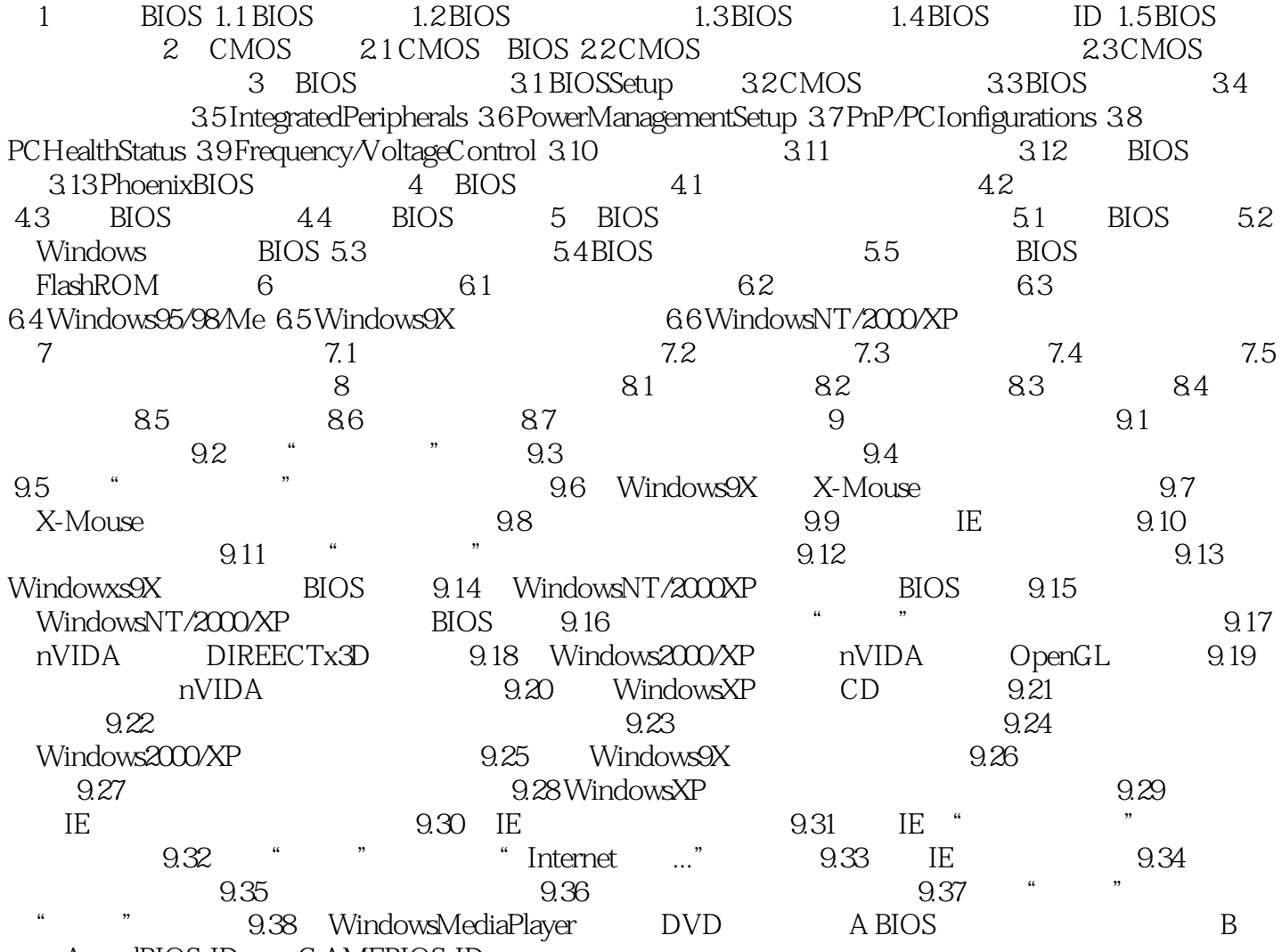

AwardBIOS-ID C AMEBIOS-ID

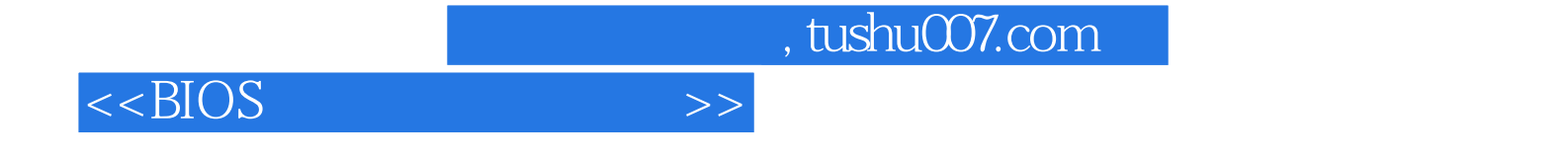

本站所提供下载的PDF图书仅提供预览和简介,请支持正版图书。

更多资源请访问:http://www.tushu007.com